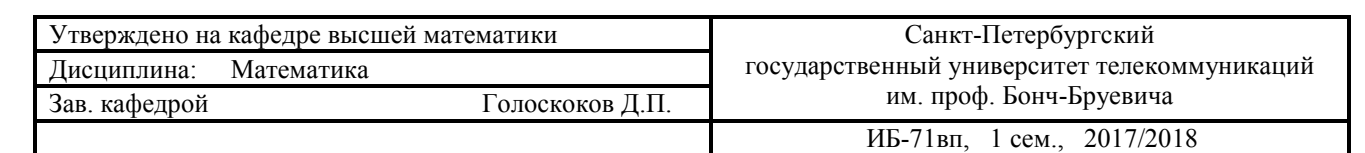

- **1.** Вычислить пределы: A)  $\lim_{n \to \infty} \frac{n^3 \sqrt{5n^2} + \sqrt[4]{9n^8 + 1}}{(n + \sqrt{n})\sqrt{7 n + n^2}}$  $\frac{n \sqrt{5n^2 + \sqrt{9n^8 + 1}}}{(n + \sqrt{n})\sqrt{7 - n + n^2}}$  (b)  $\lim_{x \to 0} \left( \frac{\sin 2x}{x} \right)$  $\frac{1}{x}$  $1+x$
- **2.** Найти производную  $y = (arctgx)^{(1/2)\ln(arctgx)}$ .
- **3.** Вычислить интеграл .  $x^3+1$  $\frac{x}{x^2-x}dx$ .
- 4. Вычислить площадь фигуры, ограниченной графиками функций

$$
y = (x - 2)3,y = 4x - 8.
$$

.

5. Вычислить:  $\iint_D y e^{\frac{xy}{2}} dx dy$ ,  $D: y = \ln 2, y = \ln 3, x = 2, x = 4.$ 

**6.** Найти производную скалярного поля  $u(x, y, z)$  в точке *M* по направлению нормали к поверхности S, образующей острый угол с положительным направлением оси  $Oz$ :

$$
u = 4\ln(3 + x^2) - 8xyz, \qquad S: x^2 - 2y^2 + 2z^2 = 1, \qquad M(1,1,1).
$$

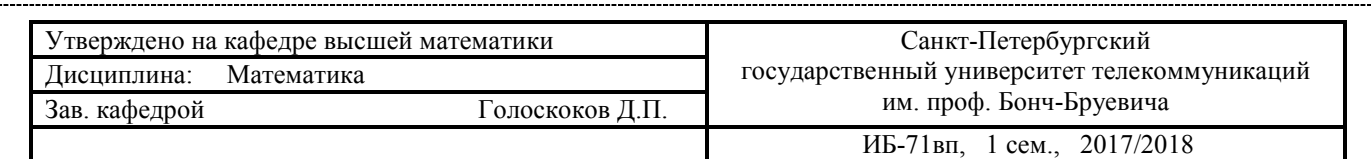

### **Вариант № 2**

**1.** Вычислить предельі: A) 
$$
\lim_{n \to \infty} \frac{\sqrt{n-1} - \sqrt{n^2 + 1}}{\sqrt[3]{3n^3 + 3} + \sqrt[4]{n^5 + 1}}
$$
.  
 B)  $\lim_{x \to 0} \left(\frac{2+x}{3-x}\right)^x$ .

- **2.** Найти производную  $y = \left(\sin\sqrt{x}\right)^{\ln(\sin\sqrt{x})}$ .
- **3.** Вычислить интеграл  $\int \frac{3x^3+1}{x^2-1}$  $\frac{m+1}{x^2-1}dx.$
- 4. Вычислить площадь фигуры, ограниченной графиками функций

$$
y = x\sqrt{9 - x^2}, y = 0,
$$
  
(0 \le x \le 3).

**5.** Вычислить:  $\iint_D y^2 \sin \frac{xy}{2} dx dy$ ,  $D: x = 0, y = \sqrt{\pi}, y = \frac{x}{2}$  $\frac{1}{2}$ .

$$
u = x\sqrt{y} + y\sqrt{z}, \qquad S: 4z + 2x^2 - y^2 = 0, \qquad M(2,4,4).
$$

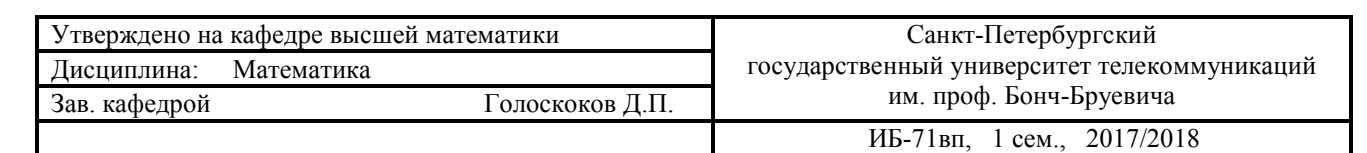

- **1.** Вычислить пределы: A)  $\lim_{n \to \infty} \frac{\sqrt{n^3 + 1} \sqrt{n-1}}{\sqrt[n]{n^3 + 1} \sqrt{n-1}}$  $\frac{\sqrt{n^3+1}-\sqrt{n-1}}{\sqrt[n]{n^3+1}-\sqrt{n-1}}$  b)  $\lim_{x\to 0} \left( \frac{\sin 4x}{x} \right)$  $\frac{1}{x}$  $2/(x+2)$ .
- **2.** Найти производную  $y = (\sin x)^{5e^x}$ .
- **3.** Вычислить интеграл .  $x^3 - 17$  $\frac{x^2-4x+3}{x^2-4x+3}$  dx.
- 4. Вычислить площадь фигуры, ограниченной графиками функций

,  $y = x^2 - 2x$ .

5. Вычислить:  $\iint_D y \cos xy dx dy$ ,  $D: y = \pi/2, y = \pi, x = 1, x = 2.$ 

**6.** Найти производную скалярного поля  $u(x, y, z)$  в точке *M* по направлению нормали к поверхности S, образующей острый угол с положительным направлением оси  $Oz$ :

$$
u = -2\ln(x^2 - 5) - 4xyz, \qquad S: x^2 + 2y^2 - 2z^2 = 1, \qquad M(1,1,1).
$$

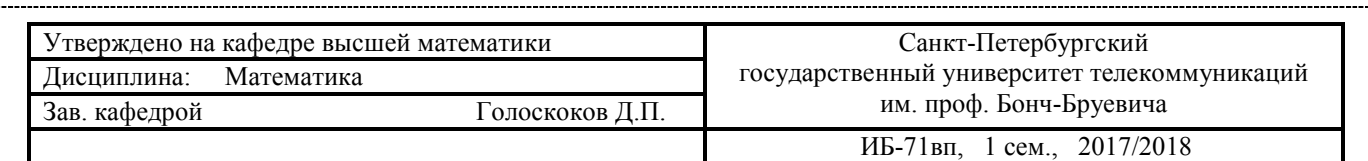

### **Вариант № 4**

- **1.** Вычислить пределы: A)  $\lim_{n \to \infty} \frac{\sqrt[3]{n^2 1} + 7n^3}{\sqrt[4]{n^2 + n + 1} n}$ . Б)  $\lim_{x \to 0} \left( \frac{e^{3x} 1}{x} \right)$  $\frac{1}{x}$  $\cos^2(\frac{\pi}{4}+x)$
- **2.** Найти производную  $y = (arcsin x)^{e^x}$ .
- **3.** Вычислить интеграл .  $2x^3 + 5$  $\frac{1}{x^2-x-2}dx.$
- 4. Вычислить площадь фигуры, ограниченной графиками функций

$$
y = \sin x \cos^2 x, y = 0,
$$
  
(0 \le x \le \pi/2).

.

- 5. Вычислить:  $\iint_D y^2 e^{-xy/4} dx dy$ ,  $D: x = 0, y = 2, y = x$ .
- **6.** Найти производную скалярного поля  $u(x, y, z)$  в точке *M* по направлению нормали к

поверхности S, образующей острый угол с положительным направлением оси  $Oz$ :

$$
u = \frac{1}{4}x^2y - \sqrt{x^2 + 5z^2}, \qquad S: z^2 = x^2 + 4y^2 - 4, \qquad M\left(-2, \frac{1}{2}, 1\right).
$$

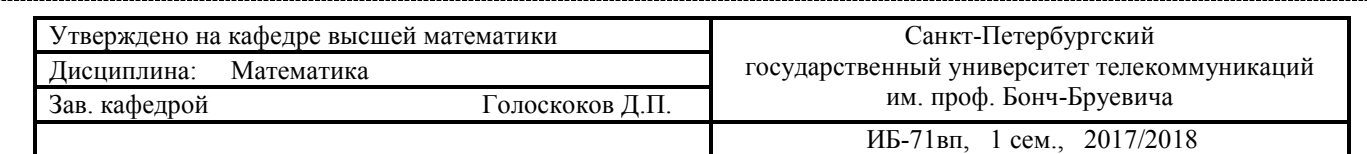

- **1.** Вычислить пределы: A)  $\lim_{n \to \infty} \frac{\sqrt{3n-1} \sqrt[3]{125n^3} + n}{\sqrt[5]{n} n}$  $\frac{1}{5\sqrt{n}-n}$ . 5)  $\lim_{x\to 0} (\cos x)^{x+3}$ .
- **2.** Найти производную  $y = (\ln x)^{3^x}$ .

**3. Вычислить интеграл** 
$$
\int \frac{2x^3 - 1}{x^2 + x - 6} dx.
$$

4. Вычислить площадь фигуры, ограниченной графиками функций

 $y = \sqrt{4 - x^2}$ ,  $y = 0$ ,<br>  $x = 0$ ,  $x = 1$ .

5. Вычислить:  $\iint_D y \sin xy dx dy$ , D:  $y = \pi/2$ ,  $y = \pi$ ,  $x = 1$ ,  $x = 2$ .

**6.** Найти производную скалярного поля  $u(x, y, z)$  в точке *M* по направлению нормали к поверхности S, образующей острый угол с положительным направлением оси  $Oz$ :

$$
u = xz2 - \sqrt{x3y}, \qquad S: x2 - y2 - 3z + 12 = 0, \qquad M(2,2,4).
$$

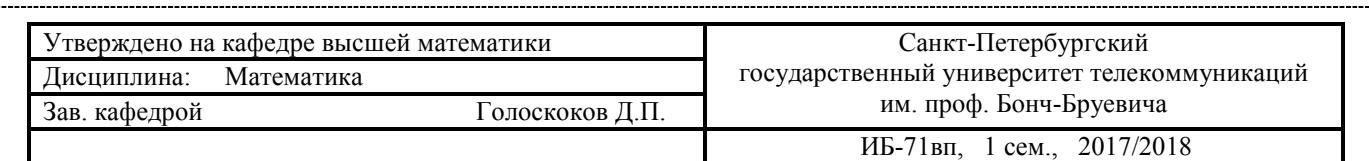

### **Вариант № 6**

**1.** Вычислить предельі: A) 
$$
\lim_{n \to \infty} \frac{n^5 \sqrt{n} - \sqrt[3]{27n^6 + n^2}}{(n + \sqrt[4]{n})\sqrt{9 + n^2}}.
$$
 **(b)** 
$$
\lim_{x \to 0} \left(\frac{x^2 + 4}{x + 2}\right)^{x^2 + 3}.
$$

- **2.** Найти производную  $y = x^{\arcsin x}$ .
- **3.** Вычислить интеграл .  $3x^3 + 25$  $\frac{3x+20}{x^2+3x+2}dx$ .
- 4. Вычислить площадь фигуры, ограниченной графиками функций

$$
y = x^2 \sqrt{4 - x^2}, y = 0,
$$
  
(0 \le x \le 2).

**5.** Вычислить:  $\iint_D y^2 \cos \frac{xy}{2}$  $_{D}y^{2}\cos\frac{\pi x}{2}dxdy$ ,  $D: x=0, y=\sqrt{\pi/2}, y=x/2$ .

$$
u = x\sqrt{y} - yz^2
$$
,  $S: x^2 + y^2 = 4z$ ,  $M(2,1,-1)$ .

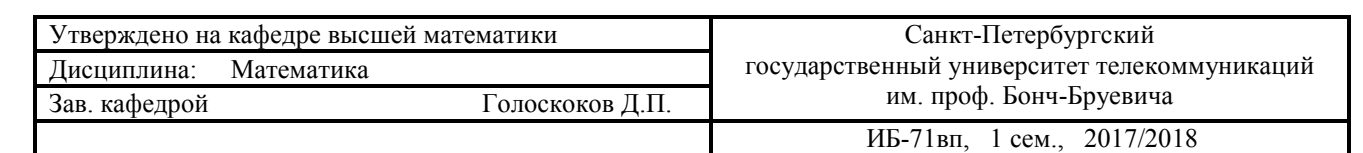

- **1.** Вычислить пределы: A)  $\lim_{n \to \infty} \frac{\sqrt{n+2} \sqrt{n^2 + 2}}{\sqrt[4]{4n^4 + 1} \sqrt[3]{n^4 1}}$  $\frac{\sqrt{n+2}-\sqrt{n^2+2}}{\sqrt[4]{4n^4+1}-\sqrt[3]{n^4-1}}$  (b)  $\lim_{x\to 0} \left( \frac{\ln(1+x)}{6x} \right)$  $\frac{x}{x+2}$
- **2.** Найти производную  $y = (ctg3x)^{2e^x}$ .
- **3.** Вычислить интеграл .  $x^3 + 2x^2 + 3$  $\frac{x^2+2x+2}{(x-1)(x-2)(x-3)} dx.$
- 4. Вычислить площадь фигуры, ограниченной графиками функций

 $y = \cos x \sin^2 x, y = 0,$ <br>(0  $\le x \le \pi/2$ ).

.

5. Вычислить:  $\iint_D 4ye^{2xy} dxdy$ ,  $D: y = \ln 3, y = \ln 4, x = \frac{1}{2}, x = 1.$ 

**6.** Найти производную скалярного поля  $u(x, y, z)$  в точке *M* по направлению нормали к поверхности S, образующей острый угол с положительным направлением оси  $Oz$ :

$$
u = 7\ln(1/13 + x^2) - 4xyz, \qquad S: 7x^2 - 4y^2 + 4z^2 = 7, \qquad M(1,1,1).
$$

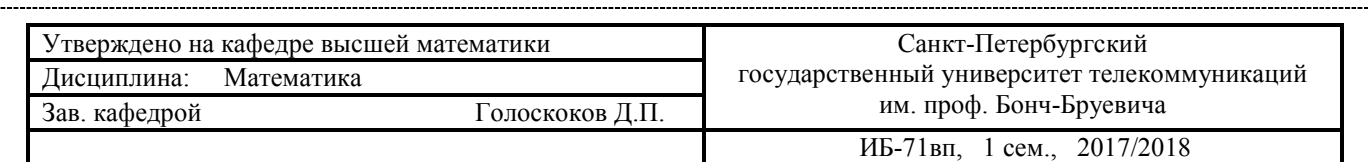

### **Вариант № 8**

- **1.** Вычислить пределы: A)  $\lim_{n \to \infty} \frac{\sqrt{n^4 + 2} + \sqrt{n-2}}{\sqrt[n]{n^4 + 2} + \sqrt{n-2}}$  $\frac{\sqrt{n^4+2}+\sqrt{n-2}}{\sqrt[n]{n^4+2}+\sqrt{n-2}}$  b)  $\lim_{x\to 0} \left(\frac{\text{tg4}x}{x}\right)$  $\frac{x}{x}$  $2+x$ .
- **2.** Найти производную  $y = x^{\text{e}^{\text{tg}x}}$ .
- **3.** Вычислить интеграл .  $3x^3 + 2x^2 + 1$  $\frac{1}{(x+2)(x-2)(x-1)} dx.$
- 4. Вычислить площадь фигуры, ограниченной графиками функций

$$
y = \sqrt{e^x - 1}, y = 0,
$$
  

$$
x = \ln 2.
$$

**5.** Вычислить:  $\iint_D 4y^2 \sin xy dx dy$ ,  $D: x = 0, y = \sqrt{\frac{\pi}{2}}$  $\frac{\pi}{2}$ ,  $y = x$ .

$$
u = \arctg(y/x) - 8xyz, \qquad S: x^2 + y^2 - 2z^2 = 10, \qquad M(2,2,-1).
$$

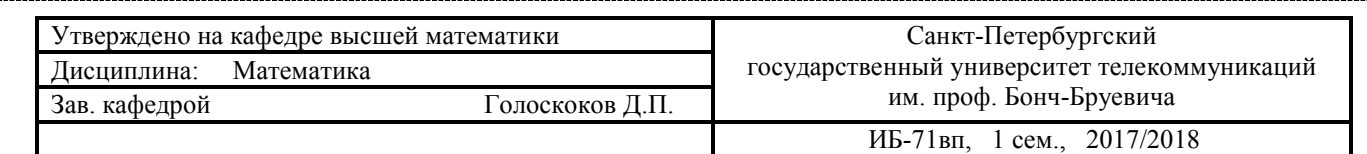

- **1.** Вычислить пределы: A)  $\lim_{n \to \infty} \frac{6n^3 \sqrt{n^5 + 1}}{\sqrt{4n^6 + 3} n}$  $rac{\sin^3-\sqrt{n^5+1}}{\sqrt{4n^6+3}-n}$ . B)  $\lim_{x\to 0} \left(\frac{e^{x^3}-1}{x^2}\right)$  $\frac{1}{x^2}$  $\frac{8x+3}{1+x}$ .
- **2.** Найти производную  $y = (tgx)^{4e^x}$ .
- **3.** Вычислить интеграл .
- $x^3$  $\frac{x}{(x-1)(x+1)(x+2)} dx.$
- **4.** Вычислить площадь фигуры, ограниченной графиками функций

 $y = \frac{1}{x\sqrt{1 + \ln x}}, y = 0,$  $x = 1, x = e^3.$ 

**5.** Вычислить: ∬<sub>D</sub> ycos2*xydxdy*, D:  $y = \frac{\pi}{2}$ ,  $y = \pi$ ,  $x = \frac{1}{2}$  $\frac{1}{2}$ ,  $x = 1$ .

**6.** Найти производную скалярного поля  $u(x, y, z)$  в точке *M* по направлению нормали к

поверхности S, образующей острый угол с положительным направлением оси  $Oz$ :

$$
u = \ln(1 + x^2) - xy\sqrt{z}, \qquad S: 4x^2 - y^2 + z^2 = 16, \qquad M(1, -2, 4).
$$

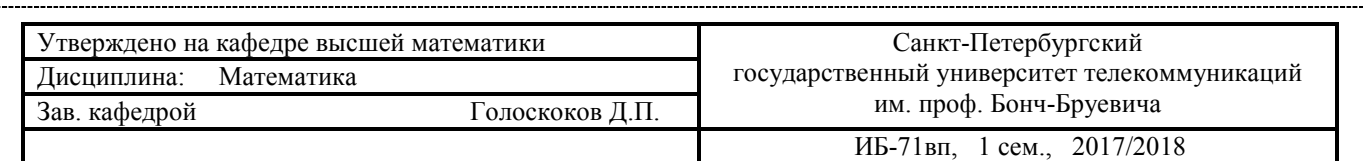

# **Вариант № 10**

**1.** Вычислить предельі: A) 
$$
\lim_{n \to \infty} \frac{\sqrt{5n+2}-\sqrt[3]{8n^3+5}}{\sqrt[4]{n+7}-n}
$$
. **B)**  $\lim_{x \to 0} \left(\frac{x+2}{x+4}\right)^{\cos x}$ 

- **2.** Найти производную  $y = (\cos 5x)^{e^x}$ .
- **3.** Вычислить интеграл .  $x^3 - 3x^2 - 12$  $\frac{x^{2}+x^{2}}{(x-4)(x-3)(x-2)}dx.$

**4.** Вычислить площадь фигуры, ограниченной графиками функций  $y = \arccos x, y = 0$ ,

 $x=0$ .

.

5. Вычислить:  $\iint_D y^2 e^{-xy/8} dx dy$ ,  $D: x = 0, y = 2, y = \frac{x}{2}$ .

$$
u = \sqrt{x^2 + y^2} - z, \qquad S: x^2 + y^2 = 24z, \qquad M(3,4,1).
$$

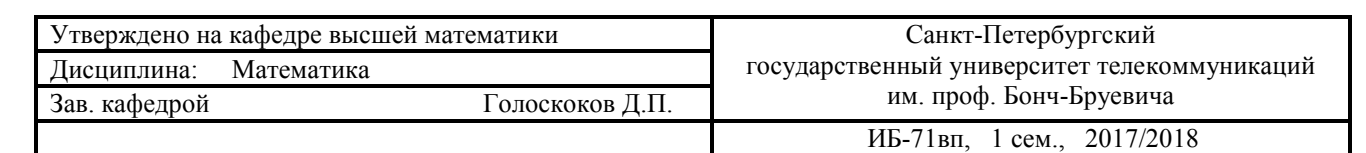

- **1.** Вычислить пределы: A)  $\lim_{n \to \infty} \frac{n^4 \sqrt{3n+1} + \sqrt{81n^4 n^2 + 1}}{(n + \sqrt[3]{n})\sqrt{5 n + n^2}}$  $\lim_{(n+\sqrt[3]{n})\sqrt{5-n+n^2}}$  (b)  $\lim_{x\to 0} \left(\frac{\sin 6x}{2x}\right)$  $2+x$
- **2.** Найти производную  $y = (x\sin x)^{8\ln(x\sin x)}$ .
- **3.** Вычислить интеграл .  $x^3 - 3x^2 - 12$  $\frac{1}{(x-4)(x-3)x}dx.$
- 4. Вычислить площадь фигуры, ограниченной графиками функций

 $\boldsymbol{z},$  $y^2 = x + 1.$ 

.

5. Вычислить:  $\iint_D 12y\sin 2xy dx dy$ ,  $D: y = \frac{\pi}{4}, y = \frac{\pi}{2}$  $\frac{1}{2}$ ,  $x = 2$ ,  $x = 3$ .

**6.** Найти производную скалярного поля  $u(x, y, z)$  в точке *M* по направлению нормали к поверхности S, образующей острый угол с положительным направлением оси  $Oz$ :

$$
u = x\sqrt{y} - (z + y)\sqrt{x}
$$
,  $S: x^2 - y^2 + z^2 = 4$ ,  $M(1,1,-2)$ .

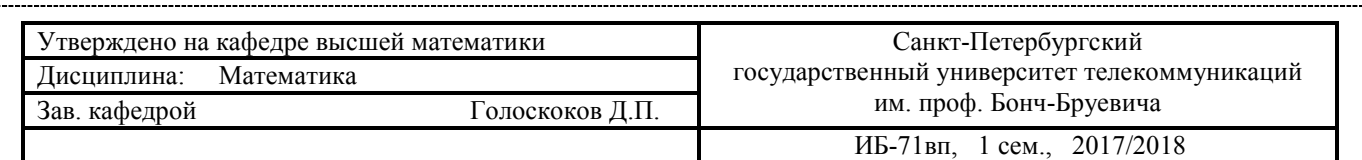

### **Вариант № 12**

- **1.** Вычислить пределы: A)  $\lim_{n \to \infty} n \left( \sqrt{n(n-2)} \sqrt{n^2 3} \right)$ . Б)  $\lim_{x \to 0} \left( \frac{e^{x^2} 1}{x^2} \right)$  $\frac{1}{x^2}$  $6/(1+x)$
- **2.** Найти производную  $y = (x 5)^{cnx}$ .
- **3.** Вычислить интеграл .  $4x^3 + x^2 + 2$  $\frac{1}{x(x-1)(x-2)}dx.$

4. Вычислить площадь фигуры, ограниченной графиками функций

$$
y = 2x - x^2 + 3,
$$
  

$$
y = x^2 - 4x + 3.
$$

.

5. Вычислить:  $\iint_D y^2 \cos xy dx dy$ ,  $D: x = 0, y = \sqrt{\pi}, y = x$ .

$$
u = \sqrt{xy} - \sqrt{4 - z^2}, \qquad S: z = x^2 - y^2, \qquad M(1,1,0).
$$

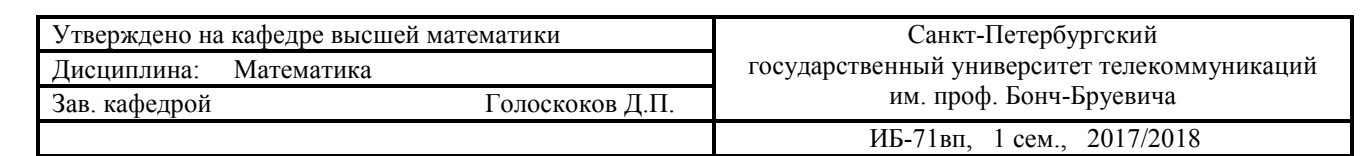

- **1.** Вычислить пределы: A)  $\lim_{n \to \infty} (n \sqrt[3]{n^3 5}) n \sqrt{n}$ . E)  $\lim_{x \to 0} (\frac{\sin 2x}{\sin 3x})$  $x^2$
- **2.** Найти производную  $y = (x^3 + 4)^{\text{tg}x}$ .
- **3.** Вычислить интеграл .  $3x^3 - 2$  $\frac{x}{x^3-x}dx$ .
- **4.** Вычислить площадь фигуры, ограниченной графиками функций  $y = x\sqrt{36 x^2}$ ,  $y = 0$ ,

 $(0 < x < 6)$ .

.

5. Вычислить:  $\iint_D ye^{xy/4}dxdy$ ,  $D: y = \ln 2, y = \ln 3, x = 4, x = 8.$ 

**6.** Найти производную скалярного поля  $u(x, y, z)$  в точке *M* по направлению нормали к поверхности S, образующей острый угол с положительным направлением оси  $Oz$ :

$$
u = (x2 + y2 + z2)3/2, S: 2x2 - y2 + z2 - 1 = 0, M(0, -3, 4).
$$

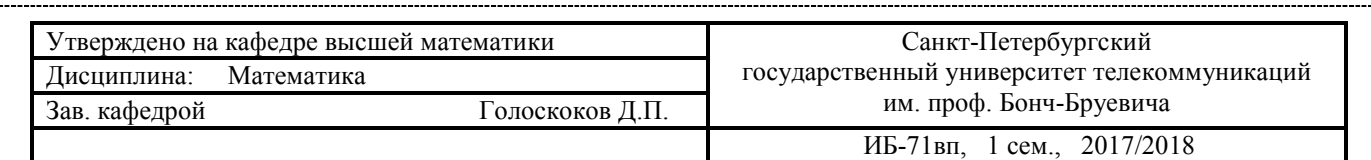

### **Вариант № 14**

- **1.** Вычислить пределы: A)  $\lim_{n \to \infty} \frac{\sqrt[3]{n} 9n^2}{3n \sqrt[4]{9n^8 + 1}}$ . Б)  $\lim_{x \to 0} \left( \text{tg} \left( x + \frac{\pi}{3} \right) \right)^{x+2}$ .
- **2.** Найти производную  $y = x^{\sin x^3}$ .
- **3.** Вычислить интеграл .  $x^3 - 3x^2 - 12$  $\frac{1}{(x-4)(x-2)x}dx.$
- 4. Вычислить площадь фигуры, ограниченной графиками функций

$$
x = \arccos y, x = 0, \n y = 0.
$$

**5.** Вычислить:  $\iint_D y^2 \sin 2xy dx dy$ ,  $D: x = 0, y = \sqrt{2\pi}, y = 2x$ .

$$
u = \ln(1 + x^2 + y^2) - \sqrt{x^2 + z^2}, \qquad S: x^2 - 6x + 9y^2 + z^2 = 4z + 4, \qquad M(3, 0, -4).
$$

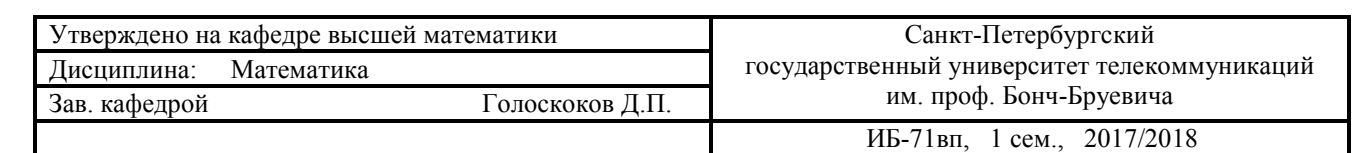

- **1.** Вычислить пределы: A)  $\lim_{n \to \infty} \frac{\sqrt{4n+1} \sqrt[3]{27n^3+4}}{\sqrt[4]{n} \sqrt[3]{n^5+n}}$  $rac{\ln+1-\sqrt[3]{27n^3+4}}{\sqrt[4]{n}-\sqrt[3]{n^5+n}}$  (b)  $\lim_{x\to 0} \left( \frac{x^3+8}{3x^2+10} \right)$
- **2.** Найти производную  $y = (x^2 1)^{\text{sh}x}$ .
- **3.** Вычислить интеграл .  $x^5 - x^3 + 1$  $\frac{x}{x^2-x}dx$ .
- **4.** Вычислить площадь фигуры, ограниченной графиками функций

 $y = \arctg x, y = 0$ ,  $x = \sqrt{3}$ .

 $x+2$ .

- **5.** Вычислить:  $\iint_D 2y \cos 2xy dx dy$ ,  $D: y = \frac{\pi}{4}$ ,  $y = \frac{\pi}{2}$  $\frac{1}{2}$ ,  $x = 1$ ,  $x = 2$ .
- **6.** Найти производную скалярного поля  $u(x, y, z)$  в точке *M* по направлению вектора **l**:

$$
u = (x2 + y2 + z2)3/2
$$
,  $\mathbf{l} = \mathbf{i} - \mathbf{j} + \mathbf{k}$ ,  $M(1,1,1)$ .

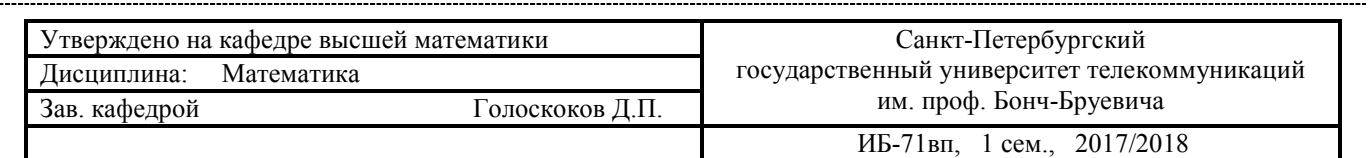

1. Bhчислить пределы: A) 
$$
\lim_{n \to \infty} \frac{n^3 \sqrt[3]{7n} - 4 \sqrt[3]{81n^8 - 1}}{(n + 4\sqrt{n})\sqrt{n^2 - 5}}
$$
.   
b)  $\lim_{x \to 0} (\sin(x + 2))^{3/(3+x)}$ .

- **2.** Найти производную  $y = (x^4 + 5)^{\text{ctgx}}$ .
- **3.** Вычислить интеграл .  $x^5 + 3x^3 - 1$  $\frac{1}{x^2+x}dx$ .
- **4.** Вычислить площадь фигуры, ограниченной графиками функций

$$
y = x^2 \sqrt{8 - x^2}, y = 0,
$$
  

$$
(0 \le x \le 2\sqrt{2}).
$$

- 5. Вычислить:  $\iint_D y^2 e^{-xy/2} dx dy$ ,  $D: x = 0, y = \sqrt{2}, y = x$ .
- **6.** Найти производную скалярного поля  $u(x, y, z)$  в точке *M* по направлению вектора **l**:

$$
u = x + ln(z^2 + y^2)
$$
,  $l = -2i + j - k$ ,  $M(2,1,1)$ .

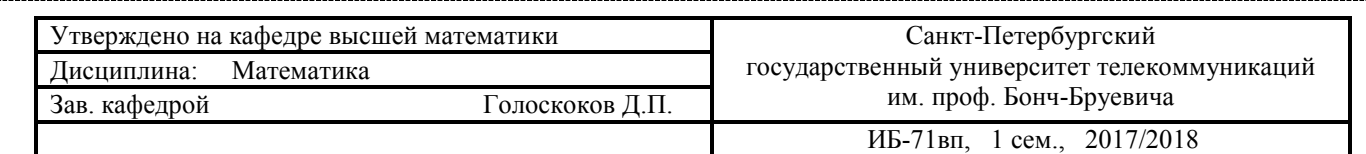

 $\frac{1}{x}$ 

 $x+1$ .

## **Вариант № 17**

- **1.** Вычислить пределы: A)  $\lim_{n \to \infty} \frac{\sqrt[3]{n^3 7} + \sqrt[3]{n^2 + 4}}{\sqrt[4]{n^5 + 5} + \sqrt{n}}$  $\frac{n^3 - 7 + \sqrt[3]{n^2 + 4}}{\sqrt[4]{n^5 + 5} + \sqrt{n}}$  (b)  $\lim_{x \to 0} \left( \frac{2^{2x} - 1}{x} \right)$
- **2.** Найти производную  $y = (\sin x)^{5x/2}$ .
- **3.** Вычислить интеграл .  $2x^5 - 8x^3 + 3$  $\frac{3x^2-2x}{x^2-2x}dx$ .
- **4.** Вычислить площадь фигуры, ограниченной графиками функций  $x = \sqrt{e^y 1}$ ,  $x = 0$ ,

 $y = \text{ln}2.$ 

- 5. Вычислить:  $\iint_D y \sin xy dx dy$ ,  $D: y = \pi, y = 2\pi, x = \frac{1}{2}, x = 1$ .
- **6.** Найти производную скалярного поля  $u(x, y, z)$  в точке *M* по направлению вектора **l**:

$$
u = x^2y - \sqrt{xy + z^2}
$$
,  $l = 2j - 2k$ ,  $M(1,5,-2)$ .

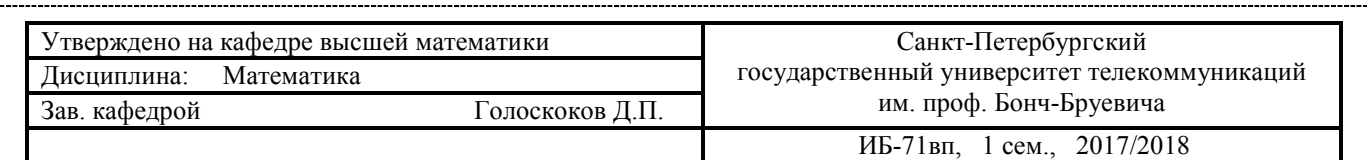

- **1.** Вычислить пределы: A)  $\lim_{n \to \infty} \frac{\sqrt{n^6 + 4} + \sqrt{n 4}}{\sqrt[5]{n^6 + 6} \sqrt{n 6}}$  $\frac{\sqrt{n^6+4+\sqrt{n-4}}}{\sqrt[5]{n^6+6-\sqrt{n-6}}}$  b)  $\lim_{x\to 0} \left( \frac{x^4+5}{x+10} \right)$  $4/(x+2)$ .
- **2.** Найти производную  $y = (x^2 + 1)^{\cos x}$ .
- **3.** Вычислить интеграл .  $3x^5 - 12x^3 - 7$  $\frac{1}{x^2+2x} dx.$
- 4. Вычислить площадь фигуры, ограниченной графиками функций

$$
y = x\sqrt{4 - x^2}, y = 0,
$$
  
(0 \le x \le 2).

- **5.** Вычислить:  $\iint_D y^2 \cos 2xy dx dy$ ,  $D: x = 0, y = \sqrt{\frac{\pi}{2}}$  $\frac{\pi}{2}$ ,  $y = \frac{x}{2}$  $\frac{1}{2}$ .
- **6.** Найти производную скалярного поля  $u(x, y, z)$  в точке *M* по направлению вектора **l**:

$$
u = y\ln(1 + x^2) - \arctg z
$$
,  $l = 2i - 3j - 2k$ ,  $M(0,1,1)$ .

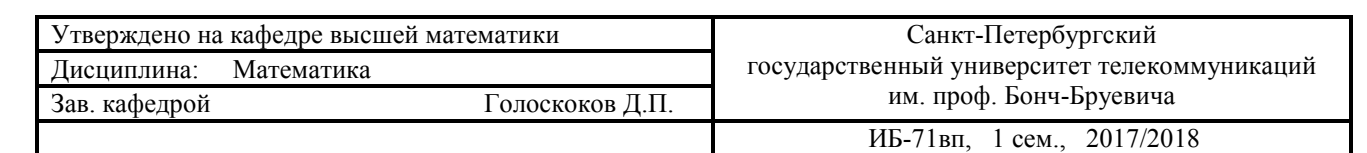

- **1.** Вычислить пределы: A)  $\lim_{n \to \infty} \frac{4n^2 \sqrt[4]{n^3}}{\sqrt[3]{n^6 + n^3 + 1}}$  $rac{4n^2 - \sqrt{n^3}}{\sqrt[3]{n^6 + n^3 + 1} - 5n}$  B)  $\lim_{x \to 0} \left( \frac{11x + 8}{12x + 1} \right)$  $\cos^2 x$ .
- **2.** Найти производную  $y = 19^{x^{19}}x^{19}$ .
- **3.** Вычислить интеграл .  $-x^5+9x^3+4$  $\frac{1}{x^2+3x}dx.$
- **4.** Вычислить площадь фигуры, ограниченной графиками функций <sup>=</sup>

$$
y = \frac{x}{1 + \sqrt{x}}, y = 0,
$$
  

$$
x = 1.
$$

- **5.** Вычислить:  $\iint_D 8y e^{4xy} dx dy$ ,  $D: y = \ln 3, y = \ln 4, x = \frac{1}{4}, x = \frac{1}{2}$  $\frac{1}{2}$ .
- **6.** Найти производную скалярного поля  $u(x, y, z)$  в точке *M* по направлению вектора **l**:

$$
u = x(\ln y - \arctg z),
$$
  $l = 8i + 4j + 8k,$   $M(-2,1,-1).$ 

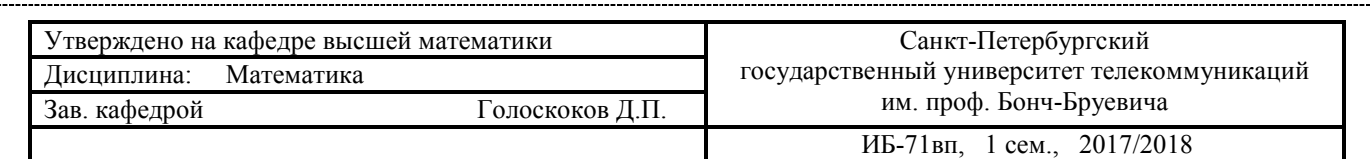

### **Вариант № 20**

- **1.** Вычислить пределы: A)  $\lim_{n \to \infty} \sqrt{n^3 + 8} (\sqrt{n^3 + 2} \sqrt{n^3 1})$ . Б)  $\lim_{x \to 0} (\frac{x^3 + 1}{x^3 + 8})$  $\frac{x^3+8}{x^3+8}$  $2/(x+1)$
- **2.** Найти производную  $y = x^{3^x} \cdot 2^x$ .
- **3.** Вычислить интеграл .  $-x^5+25x^3+1$  $\frac{1}{x^2+5x}dx.$
- **4.** Вычислить площадь фигуры, ограниченной графиками функций <sup>=</sup>

$$
y = \frac{1}{1 + \cos x}, y = 0,
$$
  

$$
x = \pi/2, x = -\pi/2.
$$

.

5. Bhчислить: 
$$
\iint_D 3y^2 \sin \frac{xy}{2} dx dy, \ D: x = 0, y = \sqrt{\frac{4\pi}{3}}, y = \frac{2}{3}x.
$$

**6.** Найти производную скалярного поля  $u(x, y, z)$  в точке *M* по направлению вектора **l**:

$$
u = \ln(3 - x^2) + xy^2z
$$
,  $l = -i + 2j - 2k$ ,  $M(1,3,2)$ .

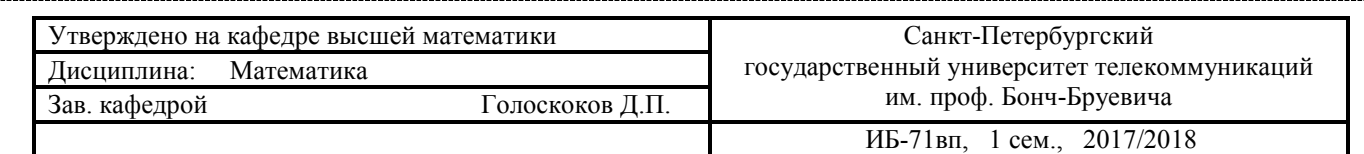

- **1.** Вычислить пределы: A)  $\lim_{n \to \infty} \frac{n^4 \sqrt{11n} + \sqrt{25n^4 81}}{(n 7\sqrt{n})\sqrt{n^2 n + 1}}$  $\lim_{(n-7\sqrt{n})\sqrt{n^2-n+1}}$ . b)  $\lim_{x\to 0} \left(\frac{\ln(1+x^2)}{x^2}\right)$  $\frac{1}{x^2}$  $3/(x+8)$
- **2.** Найти производную  $y = \left(\sin\sqrt{x}\right)^{e^{1/x}}$
- **3.** Вычислить интеграл .  $\frac{x^3 - 5x^2 + 5x + 23}{(x-1)(x+1)(x-5)} dx.$
- 4. Вычислить площадь фигуры, ограниченной графиками функций

.

2 ,  $x = 4y - 8.$ 

.

- 5. Вычислить:  $\iint_D y \cos xy dx dy$ ,  $D: y = \pi, y = 3\pi, x = 1/2$ ,  $x = 1$ .
- **6.** Найти производную скалярного поля  $u(x, y, z)$  в точке *M* по направлению вектора **l**:

$$
u = \sin(x + 2y) + \sqrt{xyz}
$$
,  $l = 4i + 3j$ ,  $M(\pi/2, 3\pi/2, 3)$ .

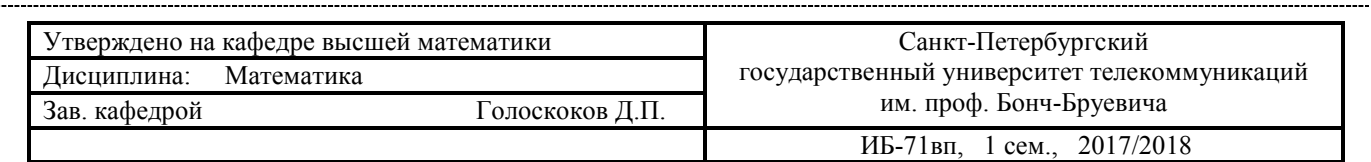

- **1.** Вычислить пределы: A)  $\lim_{n \to \infty} \frac{\sqrt[3]{n^2} \sqrt{n^2 + 5}}{\sqrt[5]{n^7} \sqrt{n+1}}$  $rac{\sin^2(-\sqrt{n+1})}{\sqrt[n]{n^2}-\sqrt{n+1}}$ . B)  $\lim_{x\to 0} \left(\cos\frac{x}{\pi}\right)$  $1+x$ .
- **2.** Найти производную  $y = x^{\text{e}^{ctgx}}$ .
- **3.** Вычислить интеграл .  $\frac{x^5+2x^4-2x^3+5x^2-7x+9}{(x+3)(x-1)x}dx.$
- 4. Вычислить площадь фигуры, ограниченной графиками функций

$$
y = \cos^5 x \sin 2x, y = 0,
$$
  
(0 \le x \le \pi/2).

- 5. Вычислить:  $\iint_D y^2 e^{-xy/2} dx dy$ ,  $D: x = 0, y = 1, y = \frac{x}{2}$ .
- **6.** Найти производную скалярного поля  $u(x, y, z)$  в точке *M* по направлению вектора **l**:

$$
u = x^2y^2z - ln(z - 1)
$$
,  $l = 5i - 6j + 2\sqrt{5}k$ ,  $M(1,1,2)$ .

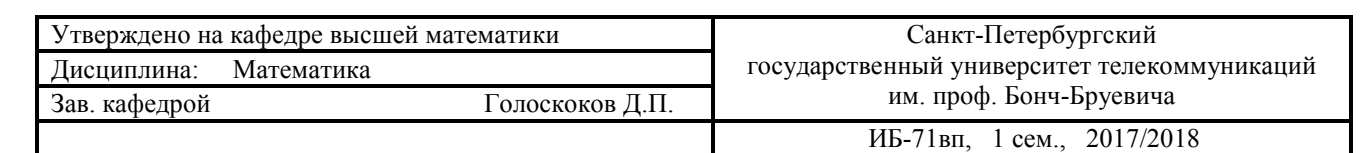

**1.** Вычислить пределы: A)  $\lim_{n \to \infty} \frac{\sqrt{n^7 + 5} - \sqrt{n - 5}}{\sqrt[7]{n^7 + 5} + \sqrt{n - 5}}$  $\frac{\sqrt{n'}+5-\sqrt{n-5}}{\sqrt[n]{n^2+5}+\sqrt{n-5}}$  <br> b)  $\lim_{x\to 0} \left(\frac{\arcsin x}{x}\right)$  $\frac{x}{x}$  $2/(x+5)$ .

.

- **2.** Найти производную  $y = x^{e^{cos x}}$
- **3.** Вычислить интеграл .  $\frac{2x^4 - 5x^2 - 8x - 8}{x(x-2)(x+2)} dx.$
- **4.** Вычислить площадь фигуры, ограниченной графиками функций <sup>=</sup>

$$
y = \frac{x}{(x^2+1)^2}, y = 0,
$$
  

$$
x = 1.
$$

- 5. Вычислить:  $\iint_D y \sin2xy dx dy$ ,  $D: y = \pi/2$ ,  $y = 3\pi/2$ ,  $x = 1/2$ ,  $x = 2$ .
- **6.** Найти производную скалярного поля  $u(x, y, z)$  в точке *M* по направлению вектора **l**:

$$
u = x^3 + \sqrt{y^2 + z^2}
$$
,  $l = j - k$ ,  $M(1, -3, 4)$ .

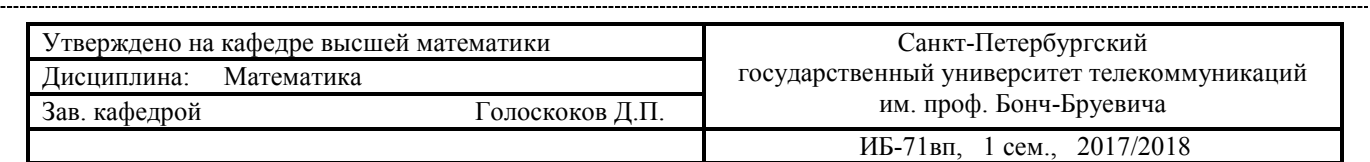

- **1.** Вычислить пределы: A)  $\lim_{n \to \infty} \frac{\sqrt[3]{n^2+2}-5n^2}{n-\sqrt{n^4-n+1}}$  $\frac{\sqrt[n]{n^2+2-5n^2}}{n-\sqrt{n^4-n+1}}$ . B)  $\lim_{x\to 0} \left( \frac{\arctg3x}{x} \right)$  $\frac{x^{20}}{x}$  $x+2$ .
- **2.** Найти производную  $y = x^{2^x} \cdot 5^x$ .
- **3.** Вычислить интеграл .  $\frac{4x^4+2x^2-x-3}{x(x-1)(x+1)}dx.$
- 4. Вычислить площадь фигуры, ограниченной графиками функций

$$
x = 4 - y^2,
$$
  

$$
x = y^2 - 2y.
$$

- 5. Вычислить:  $\iint_D y^2 \cos xy dx dy$ ,  $D: x = 0, y = \sqrt{\pi}, y = 2x$ .
- **6.** Найти производную скалярного поля  $u(x, y, z)$  в точке *M* по направлению вектора l:

$$
u = \frac{\sqrt{x}}{y} - \frac{yz}{x + \sqrt{y}}, \qquad l = 2i + k, \qquad M(4, 1, -2).
$$

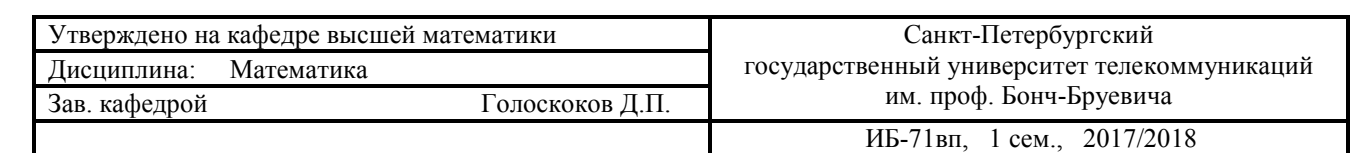

- **1.** Вычислить пределы: A)  $\lim_{n \to \infty} \frac{\sqrt{n+2} \sqrt[3]{n^3+2}}{\sqrt[7]{n+2} \sqrt[5]{n^5+2}}$  $\frac{\sqrt{n+2}-\sqrt[n+2]{n^5+2}}{\sqrt[n+2]-\sqrt[n+2]{n^5+2}}$ .  $\lim_{x\to 0} (e^x + x)^{\cos x^4}$ .
- **2.** Найти производную  $y = x^{\text{e}^{\text{sin}x}}$ .
- **3.** Вычислить интеграл .  $\frac{3x^4+3x^3-5x^2+2}{x(x-1)(x+2)}dx.$
- **4.** Вычислить площадь фигуры, ограниченной графиками функций

$$
x = \frac{1}{y\sqrt{1 + \ln y}}, x = 0,
$$
  

$$
y = 1, y = e^{3}.
$$

- **5.** Вычислить:  $\iint_D 6y e^{xy/3} dx dy$ , D:  $y = \ln 2$ ,  $y = \ln 3$ ,  $x = 3$ ,  $x = 6$ .
- **6.** Найти производную скалярного поля  $u(x, y, z)$  в точке *M* по направлению вектора **l**:

$$
u = \sqrt{xy} + \sqrt{9 - z^2}
$$
,  $l = -2i + 2j - k$ ,  $M(1,1,0)$ .

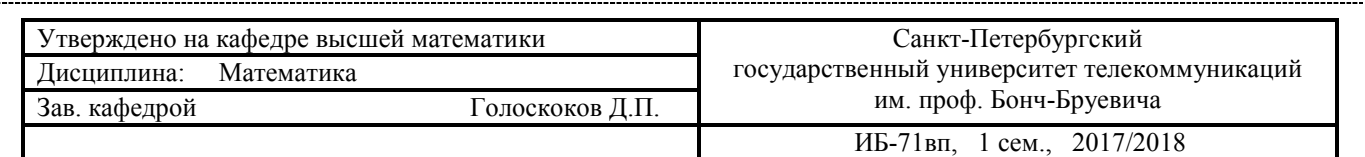

### **Вариант № 26**

- **1.** Вычислить пределы: A)  $\lim_{n \to \infty} n (\sqrt{n(n-2)} \sqrt{n^2 3})$ . Б)  $\lim_{x \to 0}$  $\arcsin 3x$  $\frac{1}{\sqrt{2+x}-\sqrt{2}}$
- **2.** Найти дифференциал  $y = x \arcsin(1/x) + \ln|x + \sqrt{x^2 1}|, x > 0.$

 $xdx$  $\frac{\sinh}{\cos^2 x}$ .

- **3.** Вычислить интеграл .
- **4.** Вычислить площадь фигуры, ограниченной графиками функций <sup>w</sup>

$$
\begin{cases} x = 4\sqrt{2}\cos^3 t, \\ y = 2\sqrt{2}\sin^3 t, \\ x = 2(x \ge 2). \end{cases}
$$

**5.** Изменить порядок интегрирования:

$$
\int_{0}^{1} dy \int_{-\sqrt{y}}^{0} f dx + \int_{1}^{e} dy \int_{-1}^{-\ln y} f dx
$$

**6.** Найти производную скалярного поля  $u(x, y, z)$  в точке *M* по направлению вектора l:

$$
u = z2 + 2arctg(x - y),
$$
  $l = i + 2j - 2k,$   $M(1,2,-1).$ 

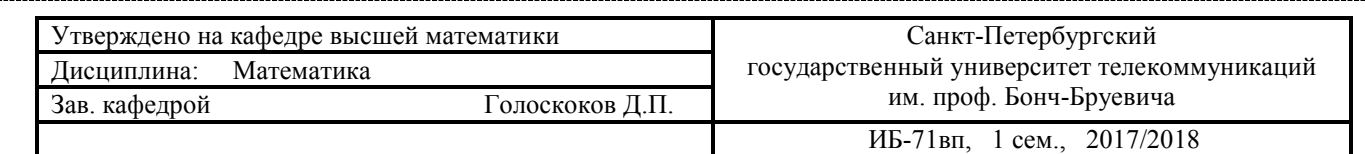

- **1.** Вычислить пределы: A)  $\lim_{n \to \infty} \frac{2^{n+1} + 3^{n+1}}{2^n + 3^n}$  $\frac{1}{2^n+3^n}$ . B)  $\lim_{x\to 0}$  $3x^2 - 5x$  $\frac{20}{\sin 3x}$ .
- **2.** Найти производную  $y = \text{tg}(2\arccos\sqrt{1-2x^2})$ ,  $x > 0$ .
- **3.** Вычислить интеграл . xcosxdx  $\frac{\sin x}{\sin^3 x}$ .
- **4.** Вычислить площадь фигуры, ограниченной графиками функций <sup>w</sup>

 $x = \sqrt{2} \cos t$ ,  $y = 2\sqrt{2}\sin t$ ,  $y = 2(y \ge 2)$ .

- **5.** Изменить порядок интегрирования:  $\int_{-\sqrt{2}}^{-1} dx \int_{0}^{\sqrt{2-x^2}} f dy + \int_{-1}^{0} dx \int_{0}^{x^2} f dy$  $\boldsymbol{0}$
- **6.** Найти производную скалярного поля  $u(x, y, z)$  в точке *M* по направлению вектора **l**:

$$
u = \ln(x^2 + y^2) + xyz
$$
,  $\mathbf{l} = \mathbf{i} - \mathbf{j} + 5\mathbf{k}$ ,  $M(1, -1, 2)$ .

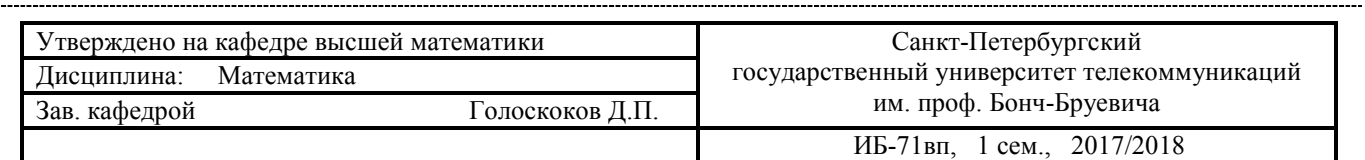

- **1.** Вычислить пределы: A)  $\lim_{n \to \infty} \frac{1+2+3+\dots+n}{\sqrt{9n^4+1}}$  $\frac{2+3+n+1}{\sqrt{9n^4+1}}$ . B)  $\lim_{x\to 0}$  $\sqrt[3]{27+x} - \sqrt[3]{27-x}$  $\frac{x+2\sqrt[3]{x^4}}{x+2\sqrt[3]{x^4}}$ .
- **2.** Найти производную  $y = \sqrt{1 + 2x} \ln|x + \sqrt{1 + 2x}|$ .
- **3.** Вычислить интеграл .  $x+1/x$  $\frac{\sqrt{x^2+1}}{\sqrt{x^2+1}}dx$ .
- **4.** Вычислить площадь фигуры, ограниченной графиками функций

$$
\begin{cases}\nx = 4(t - \sin t), \\
y = 4(1 - \cos t), \\
y = 4\n\end{cases}\n\quad (0 < x < 8\pi, y \ge 4).
$$

- 5. Изменить порядок интегрирования:  $\int_{-2}^{-\sqrt{3}} dx \int_{-\sqrt{4-x^2}}^{0} f dy + \int_{-\sqrt{3}}^{0} dx \int_{\sqrt{4-x^2}-2}^{0} f dy$
- **6.** Найти производную скалярного поля  $u(x, y, z)$  в точке *M* по направлению вектора l:

$$
u = xy - \frac{x}{z}
$$
,  $l = 5i + j - k$ ,  $M(-4,3,-1)$ .

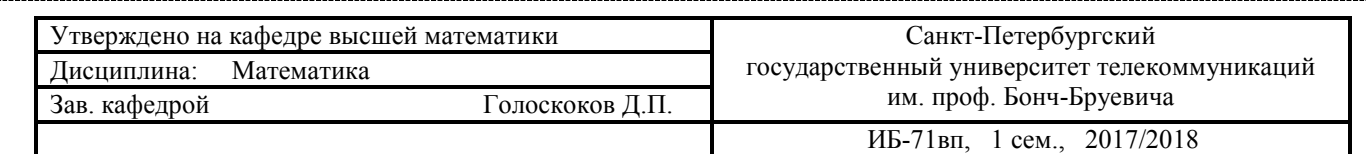

- **1.** Вычислить пределы: A)  $\lim_{n \to \infty} \frac{1+3+5+\dots+(2n-1)}{1+2+3+\dots+n}$  $\lim_{x \to 1+2+3+\dots+n}$ . 5)  $\lim_{x \to 16}$  $\sqrt[4]{x}$  – 2  $\frac{3}{\sqrt{(\sqrt{x}-4)^2}}$
- **2.** Найти производную  $y = x^2 \arctg \sqrt{x^2 1} \sqrt{x^2 1}$ .
- **3.** Вычислить интеграл .  $\frac{8x-\arctz^{2x}}{1+4x^{2}}dx.$
- **4.** Вычислить площадь фигуры, ограниченной графиками функций <sup>~</sup>

 $x = 2$ cost,  $y = 6\sin t$ ,  $v = 3(v \ge 3)$ .

- **5.** Изменить порядок интегрирования:  $\int_0^1 dy \int_{-y}^0 f dx + \int_1^{\sqrt{2}} dy \int_{-\sqrt{2-y^2}}^0 f dx$
- **6.** Найти производную скалярного поля  $u(x, y, z)$  в точке *M* по направлению вектора l:

$$
u = \ln(x + \sqrt{y^2 + z^2}),
$$
  $l = -2i - j + k,$   $M(1, -3, 4).$ 

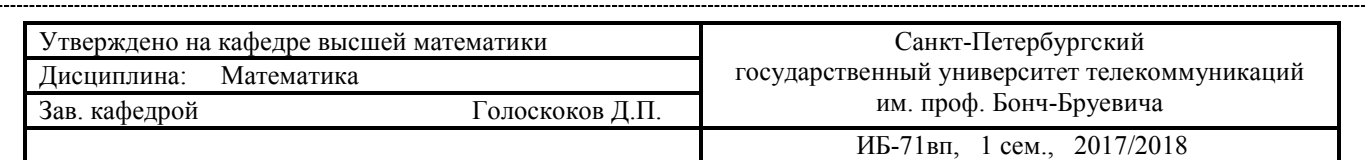

### **Вариант № 30**

- **1.** Вычислить пределы: A)  $\lim_{n \to \infty} \frac{1+4+7+\dots+(3n-2)}{\sqrt{5n^4+n+1}}$  $\frac{\sqrt{5n^4+n+1}}{\sqrt{5n^4+n+1}}$  (b)  $\lim_{x\to -8}$  $\sqrt{1-x-3}$  $\frac{1}{2 + \sqrt[3]{x}}$
- **2.** Найти производную  $y = \arctg(\text{sh}x) + (\text{sh}x)\text{lnch}x$ .
- **3.** Вычислить интеграл .  $(\arccos x)^3-1$  $\frac{\sqrt{1-x^2}}{\sqrt{1-x^2}}$  dx.
- **4.** Вычислить площадь фигуры, ограниченной графиками функций

$$
\begin{cases}\nx = 16\cos^3 t, \\
y = \sin^3 t, \\
x = 6\sqrt{3}(x \ge 6\sqrt{3}).\n\end{cases}
$$

**5.** Изменить порядок интегрирования:

$$
\int_{0}^{1} dx \int_{0}^{x^{2}} f dy + \int_{1}^{\sqrt{2}} dx \int_{0}^{\sqrt{2-x^{2}}} f dy
$$

**6.** Найти производную скалярного поля  $u(x, y, z)$  в точке *M* по направлению вектора l:

$$
u = x2 - arctg(y + z),
$$
  $l = 3j - 4k,$   $M(2,1,1).$ 

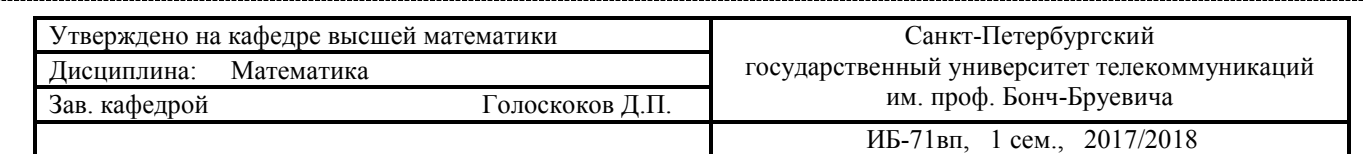

- **1.** Вычислить пределы: A)  $\lim_{n \to \infty} \left( \frac{2n+3}{2n+1} \right)$  $\lim_{x \to 1}$ . B)  $\lim_{x \to 1}$  $(2x^2-x-1)^2$  $\frac{x^3+2x^2-x-2}{x^3+2x^2-x-2}$
- **2.** Найти производную  $y = \ln(x + \sqrt{1 + x^2}) \sqrt{1 + x^2}$ arctgx.
- **3.** Вычислить интеграл .  $tg(x+1)$  $\frac{\cos^2(x+1)}{\cos^2(x+1)} dx.$
- **4.** Вычислить площадь фигуры, ограниченной графиками функций

 $\begin{cases} x = 6 \cos t, \\ y = 2 \sin t \end{cases}$  $y = 2\sin t$ ,  $v = \sqrt{3} (v \ge \sqrt{3}).$ 

- **5.** Изменить порядок интегрирования:  $\int_0^{\pi/4} dx \int_0^{\sin x} f dy + \int_{\pi/4}^{\pi/2} dx \int_0^{\cos x} f dy$
- **6.** Найти производную скалярного поля  $u(x, y, z)$  в точке *M* по направлению вектора **l**:

$$
u = 2\sqrt{x + y} + y \arctg z
$$
,  $l = 4i - 3k$ ,  $M(3,2,-1)$ .

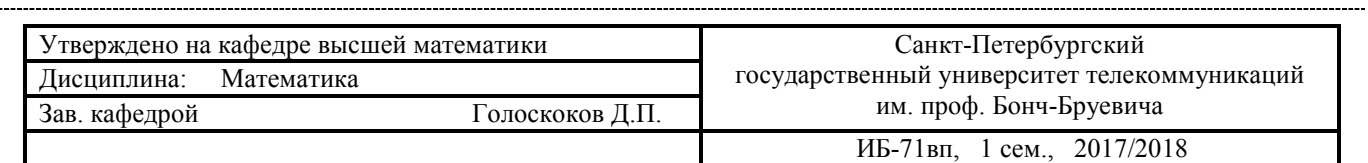

- **1.** Вычислить пределы: А)  $\lim_{n \to \infty} \left( \frac{n^2 1}{n^2} \right)$  $\frac{1}{n^2}$  $n<sup>4</sup>$  $\cdot$  B)  $\lim_{x \to -1}$  $x^3 - 3x - 2$  $\frac{3x}{x+x^2}$ .
- **2.** Найти производную  $y = \cos x \cdot \ln \cos x \ln \frac{x}{2}$ .
- **3.** Вычислить интеграл .  $(x^2+1)dx$  $\frac{(x^{3}+3x+1)^{5}}{(x^{3}+3x+1)^{5}}$
- **4.** Вычислить площадь фигуры, ограниченной графиками функций <sup>~</sup>  $x = 32\cos^3 t$ ,  $y = \sin^3 t$ ,  $x = 4(x > 4)$ .
- **5.** Изменить порядок интегрирования:  $\int_0^1 dy \int_0^{\sqrt{y}} f dx + \int_1^{\sqrt{2}} dy \int_0^{\sqrt{2-y^2}} f dx$
- **6.** Найти производную скалярного поля  $u(x, y, z)$  в точке *M* по направлению вектора **l**:

$$
u = \sqrt{xy} + \sqrt{9 - z^2}
$$
,  $l = -2i + 2j - k$ ,  $M(1,1,0)$ .